# **編碼優惠券(Coded**

## **Coupon)功能介紹與使用**

文章ID編號: 921 | 評分: 未評分 | 最後更新: Mon, Oct 25, 2021 12:06 PM

[2020] 2020 Coded Coupon<sup>[2020]</sup> 2020]

- 1. ? ? ? ? ? ? ?
- 2. 如何使用
- 1. ?????

編碼優惠券(Coded Coupon)促銷需要賣家自定義一個編碼,規定哪些刊登可以使用該編碼,然後在結賬時使用編碼即可獲得折扣。

and all controls and the controls one controls and the control of the control of the control of the control of the control of the control of the control of the control of the control of the control of the control of the co minimum purchase

Spend是一種滿減類型的促銷活動,包括以下三種形式:1)滿多少金額減多少金額;2)滿多少金額後享受多少百分比的折扣;3)每滿多少金額減多少金額。

Quantity是另一種形式的滿減活動,包括以下三種形式:1)買滿多少件減多少金額;2)買滿多少件享受多少百分比的折扣;3)每買滿多少件減多少金額

Buy one, get one**22222222222222222222**(2222222):1)2222;2)2222222222222222222  $22 (222222222)$ ;4) $22222222222222222222222223$ 

No minimum purchase的促銷活動包括了以下三種形式:1)買1個或更多時省多少;2)享受多少百分比的折扣;3)單件產品減多少金額的折扣。賣 22222222222222222222

**???Spend?????** 

我們可以選擇save\$10 when you spend \$100,這就意味著當買家一次購買此類產品到達100美金時,就會立減10美金。

? ? ? ? ? ? ? ? ?

<https://www.ebay.com/help/selling/selling-tools/promotions-manager?id=4094#section3>

### 2. 2222

1.進入"工具-日程管理—eBay促銷管理",點擊"創建新的促銷"

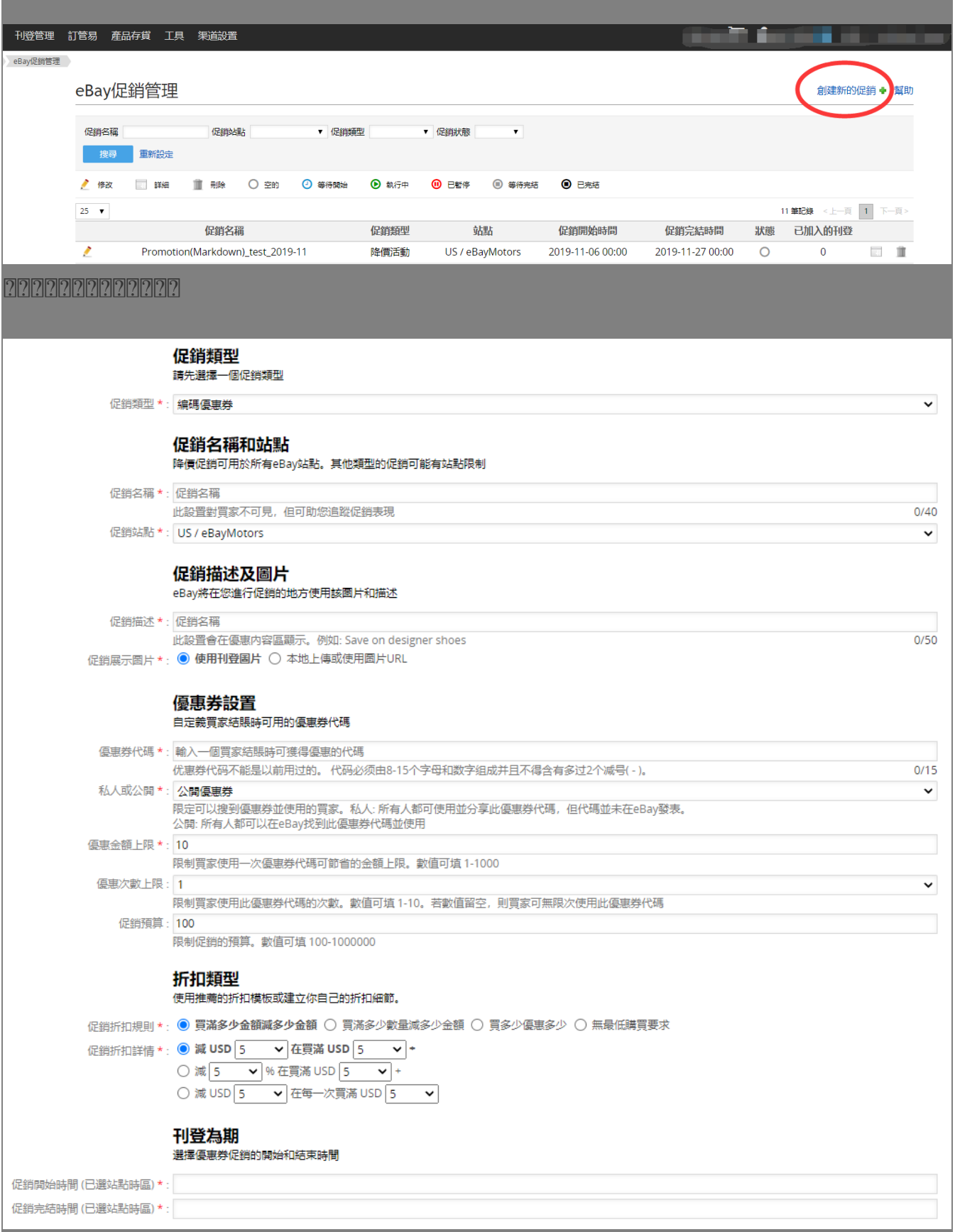

222

## 1. 「促銷名稱」對買家不可見, ?????????????????????

 $2. \ \ \, 21. \ \ \, 21. \ \ \, 22. \ \ \, 23. \ \ \, 24. \ \ \, 25. \ \ \, 26. \ \ \, 27. \ \ \, 27. \ \ \, 28. \ \ \, 29. \ \ \, 29. \ \ \, 21. \ \ \, 20. \ \ \, 21. \ \ \, 22. \ \ \, 24. \ \ \, 25. \ \ \, 26. \ \ \, 27. \ \ \, 27. \ \ \, 2$ 

3. 當促銷開始時間到了之後,促銷才會在賣家的eBay店鋪優惠列表頁出現,此時SoldEazy會產生一個指向該頁面的鏈接。

#### 2. 202020202020 "202020" 202020201

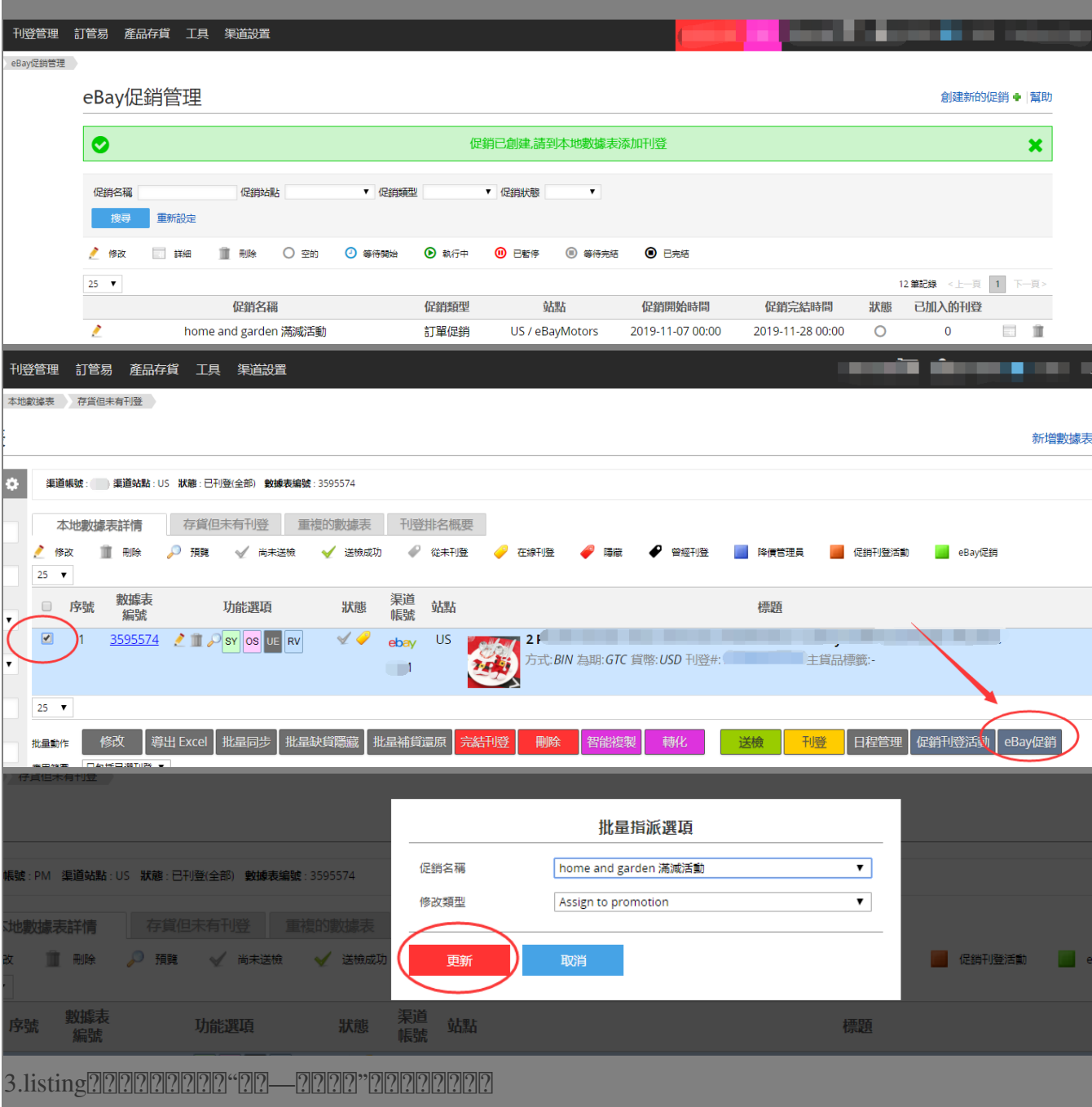

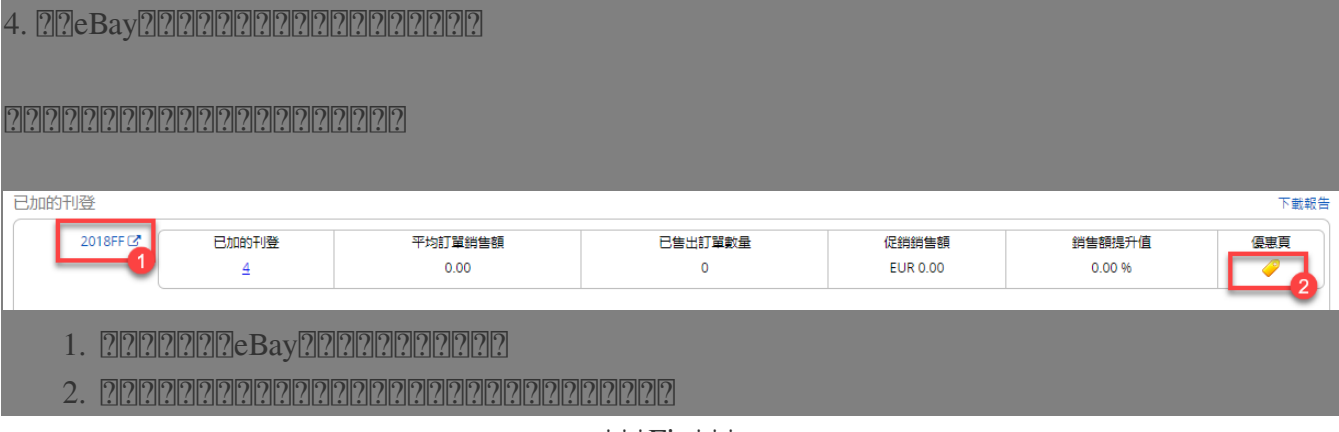

\*\*\*Fin\*\*\*

//

### **222 : [Holistic Tech](mailto:info@holistictec.com) - Fri, Oct 22, 2021 6:20 PM. 22222021 954 2**

在線URL: <https://www.soldeazy.com/support/article.php?id=921>